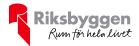

# Årsredovisning

2022-01-01 - 2022-12-31

Riksbyggen Bostadsrättsförening Ventus På Ön

Org nr: 769624-3067

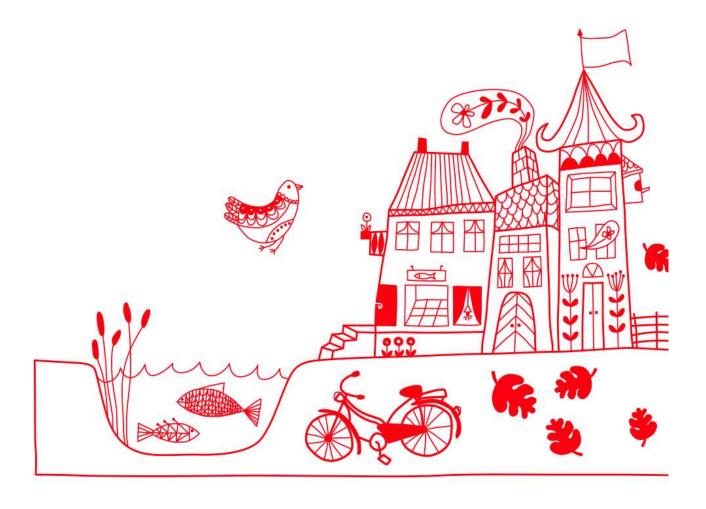

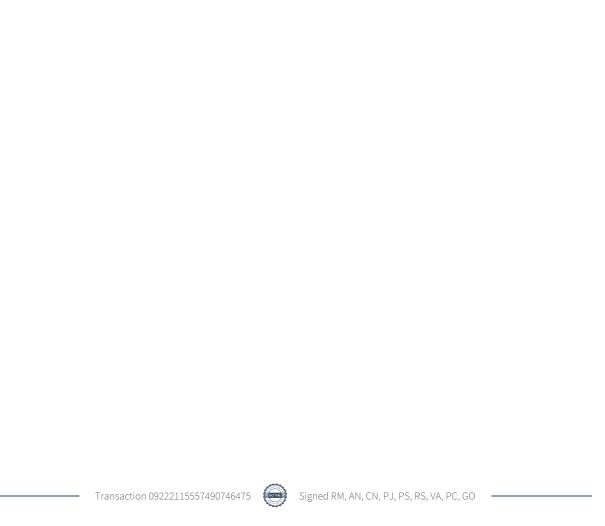

# Innehållsförteckning

| Förvaltningsberättelse | 3 |
|------------------------|---|
| Resultaträkning        |   |
| Balansräkning          |   |
| Kassaflödesanalys      |   |
| Noter                  |   |

# Bilagor

Revisionsberättelse Att bo i BRF Ordlista

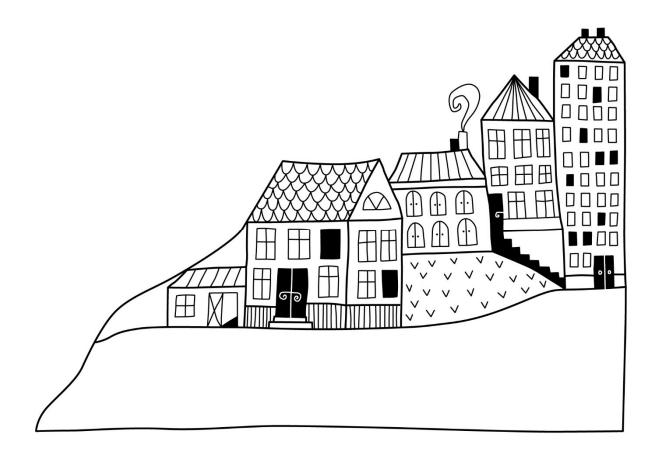

# Förvaltningsberättelse

Styrelsen för Riksbyggen Bostadsrättsförening Ventus På Ön får härmed upprätta årsredovisning för räkenskapsåret 2022-01-01 till 2022-12-31

Årsredovisningen är upprättad i svenska kronor, SEK. Beloppen i årsredovisningen anges i hela kronor om inte annat anges.

# Verksamheten

#### Allmänt om verksamheten

Föreningen har till ändamål att främja medlemmarnas ekonomiska intressen genom att i föreningens hus, mot ersättning, till föreningens medlemmar upplåta bostadslägenheter för permanent boende om inte annat särskilt avtalats, och i förekommande fall lokaler, till nyttjande utan begränsning i tiden.

Föreningen är ett privatbostadsföretag enligt inkomstskattelagen (1999:1229) och utgör därmed en äkta bostadsrättsförening.

Bostadsrättsföreningen registrerades 2012-02-09 och nuvarande stadgar registrerades 2017-05-10. Föreningens fastighet stod klar i slutet av december 2019 och inflyttning skedde successivt under december-januari. Det finns således begränsat med nyckeltal bakåt i tiden.

Föreningen har sitt säte i Malmö kommun.

Föreningens likviditet har under året förändrats från 12% till 10%.

Kommande verksamhetsår har föreningen ett lån som villkorsändras, dessa klassificeras i årsredovisningen som kortfristiga lån.

I resultatet ingår avskrivningar med 1 265 tkr, exkluderar man avskrivningarna blir resultatet 639 tkr. Avskrivningar påverkar inte föreningens likviditet.

Föreningen är frivilligt momsregistrerad för 98 m², vilket motsvarar 2,52 % av fastighetens uthyrningsbara yta.

# Fastighetsuppgifter

Föreningen äger fastigheten Lotslärlingen 2 i Malmö kommun. Med adress Sundholmsgatan 8-10, 12 A-D, och 14 A-D 216 41 Limhamn.

Fastigheten är fullvärdeförsäkrad i Folksam

Hemförsäkring bekostas individuellt av bostadsrättsinnehavarna och bostadsrättstillägget ingår i föreningens fastighetsförsäkring.

# Lägenhetsfördelning

| Standard      | Antal |
|---------------|-------|
| 1 rum och kök | 2     |
| 2 rum och kök | 25    |
| 3 rum och kök | 23    |
| 4 rum och kök | 5     |
| Summa         | 55    |

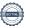

#### **Dessutom tillkommer**

| Användning                    | Antal | Kommentar                             |  |
|-------------------------------|-------|---------------------------------------|--|
| Garageplatser                 | 37    | I gemensamt garage med Brf Aqua på Ön |  |
|                               |       |                                       |  |
| Total tomtarea                |       | 2 437 m <sup>2</sup>                  |  |
| Total bostadsarea             |       | 3 785 m <sup>2</sup>                  |  |
| Total lokalarea               |       | 98 m²                                 |  |
| Årets taxeringsvärde          |       | 150 563 000 kr                        |  |
| Föregående års taxeringsvärde |       | 118 364 000 kr                        |  |

Föreningen är frivilligt momsregistrerad hos Skatteverket på grund av sina lokaler, avdrag på momsen för kostnader hänförliga till driften av lokalerna sker enligt fastställd schablon.

# Föreningens väsentliga lokalavtal

| Verksamhet   | Namn                                | Yta m <sup>2</sup> | Löptid     |
|--------------|-------------------------------------|--------------------|------------|
| Kontor       | Gothia Marine AB                    | 43                 | 2023-01-31 |
| Frisörsalong | Mhd Bashir Muzaffar (enskild firma) | 55                 | 2023-06-30 |

Riksbyggen har i samband med tecknande av entreprenadavtal åtagit sig att garantera lokalhyrorna enligt ekonomiska planen under 5 års tid.

Bostadsrättsföreningen är medlem i Intresseförening för Riksbyggens bostadsrättsföreningar i södra och mellersta Skåne. Bostadsrättsföreningen äger via garantikapitalbevis andelar i Riksbyggen ekonomisk förening. Genom intresseföreningen kan bostadsrättsföreningen utöva inflytande på Riksbyggens verksamhet samt ta del av eventuell utdelning från Riksbyggens resultat. Utöver utdelning på andelar kan föreningen även få återbäring på köpta tjänster från Riksbyggen. Storleken på återbäringen beslutas av Riksbyggens styrelse.

#### Föreningen har ingått följande avtal

| Avtal                             | Leverantör             |
|-----------------------------------|------------------------|
| Förvaltning (totalavtal)          | Riksbyggen             |
| El                                | Bixia AB               |
| Hissar (service & larmmottagning) | KONE AB                |
| Bredband / Kabel-tv               | Tele 2 Sverige AB      |
| Sophämtning                       | Stena Recycling AB     |
| Service dörrautomatik             | Nokas Teknik AB        |
| Taggar, Aptus                     | Assa Abloy             |
| Entremattor                       | Elis Textil Service AB |

Föreningen är medlem i Lotslärlingens samfällighetsförening tillsammans med sina grannföreningar, Brf Aqua på Ön och Brf Nautilus. Samfällighetsföreningen sköter garage och grönytor mellan Brf Aqua och Brf Ventus (GA 1). Samt väg till och från garagen och grönytor i anslutning till den (GA 2). I GA 1 står Ventus för 48 % av kostnaderna och i GA 2 står Ventus för 33 % av kostnaderna som är hänförliga till respektive GA.

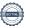

#### Teknisk status

Årets reparationer och underhåll: För att bevara föreningens hus i gott skick utförs löpande reparationer av uppkomna skador samt planerat underhåll av normala förslitningar. Föreningen har under verksamhetsåret utfört reparationer för 216 tkr och planerat underhåll för 69 tkr. Eventuella underhållskostnader specificeras i avsnittet "Årets utförda underhåll".

Underhållsplan: Föreningens underhållsplan används för att kunna planera kommande underhåll tidsmässigt och kostnadsmässigt. Underhållsplanen används också för att beräkna storleken på det belopp som årligen ska reserveras (avsättas) till underhållsfonden.

Föreningens underhållsplan visar på en genomsnittligt evig underhållskostnad på 1 386 tkr per år, som motsvarar en kostnad på 260 kr/m².

Reservering (avsättning) till underhållsfonden har för verksamhetsåret gjorts med 1 386 tkr (260 kr/m².).

Hos föreningen ligger reservationen i nivå med den genomsnittliga kostnaden.

#### Föreningen har utfört nedanstående underhåll.

Årets utförda underhåll

| Beskrivning                  | Belopp |
|------------------------------|--------|
| Installationer, luftaggregat | 69 221 |

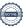

Efter senaste stämman och därpå följande konstituerande har styrelsen haft följande sammansättning

## Styrelse

| Uppdrag                      | Mandat t.o.m ordinarie stämma                                                                                                    |
|------------------------------|----------------------------------------------------------------------------------------------------|
| Ordförande                   | 2023                                                                                                    |
| Sekreterare                  | 2023                                                                                                    |
| Vice ordförande              | 2024                                                                                                    |
| Ledamot                      | 2024                                                                                                    |
| Ledamot                      | 2023                                                                                                    |
| Ledamot                      | 2023                                                                                                    |
| Ledamot Riksbyggen           |                                                                                                    |
| Uppdrag                      | Mandat t.o.m ordinarie stämma                                                                                                    |
| Suppleant                    | 2023                                                                                                    |
| Suppleant                    | 2023                                                                                                    |
| Suppleant                    | 2023                                                                                                    |
| Suppleant Riksbyggen         |                                                                                                    |
|                              |                                                                                                    |
| Uppdrag                      | Mandat t.o.m ordinarie stämma                                                                                                    |
| Auktoriserad revisor         | 2023                                                                                                    |
| Förtroendevald revisor       | 2023                                                                                                    |
| Mandat t.o.m ordinario       | e stämma                                                                                                    |
|                              |                                                                                                    |
| 2023                         |                                                                                                    |
| 2023  Mandat t.o.m ordinario | e stämma                                                                                                    |
|                              | e stämma                                                                                                    |
|                              | Ordförande Sekreterare Vice ordförande Ledamot Ledamot Ledamot Ledamot Riksbyggen  Uppdrag Suppleant Suppleant Suppleant Suppleant Suppleant Riksbyggen  Uppdrag  Auktoriserad revisor Förtroendevald revisor |

Föreningens firma tecknas förutom av styrelsen i sin helhet av styrelsens ledamöter, två i förening.

# Medlemsinformation

Vid räkenskapsårets början uppgick föreningens medlemsantal till 82 personer. Årets tillkommande medlemmar uppgår till 8 personer. Årets avgående medlemmar uppgår till 8 personer. Föreningens medlemsantal på bokslutsdagen uppgår till 82 personer.

Efter att ha antagit budgeten för det kommande verksamhetsåret har styrelsen beslutat om 10 % höjning av årsavgiften.

Årsavgiften för 2022 uppgick i genomsnitt till 630 kr/m²/år.

Baserat på kontraktsdatum har under verksamhetsåret 7 överlåtelser av bostadsrätter skett (föregående år 11 st.)

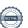

# **Flerårsöversikt**

| Resultat och ställning (tkr)                                                                             | 2022        | 2021         | 2020        | 2019     |
|----------------------------------------------------------------------------------------------------|-------------|--------------|-------------|----------|
| Nettoomsättning                                                                                          | 3 110       | 3 097        | 2 859       | 108      |
| Rörelsens intäkter                                                                                       | 3 254       | 3 246        | 3 176       | 113      |
| Resultat efter finansiella poster                                                                        | -625        | -24          | -344        | -7       |
| Årets resultat                                                                                           | -625        | -24          | -344        | -7       |
| Resultat exkl. avskrivningar<br>Resultat exkl. avskrivningar men inkl.<br>avsättning till underhållsfond | 639<br>-545 | 1 239<br>127 | 911<br>-205 | -7<br>-7 |
| Avsättning till underhållsfond kr/m <sup>2</sup>                                                         | 305         | 286          | -203<br>287 | -/       |
|                                                                                                    | 182 691     | 184 344      | 184 490     | 205 964  |
| Balansomslutning<br>Soliditet %<br>Likviditet % inkl.                                                    | 71          | 71           | 71          | 60       |
| låneomförhandlingar kommande år<br>Likviditet % exkl.                                                    | 10          | 12           | 7           | -        |
| låneomförhandlingar kommande år                                                                          | 178         | 361          | *           | *        |
| Avgifts- och hyresbortfall %                                                                             | 0           | 0            | 0           | -        |
| Årsavgiftsnivå för bostäder, kr/m²                                                                       | 630         | 630          | 612         | -        |
| Driftkostnader, kr/m²                                                                                    | 381         | 265          | 222         | -        |
| Driftkostnader exkl underhåll, kr/m²                                                                     | 363         | 265          | 222         | -        |
| Ränta, kr/m²                                                                                             | 154         | 120          | 210         | -        |
| Underhållsfond, kr/m²                                                                                    | 861         | 574          | 287         | -        |
| Lån, kr/m²                                                                                               | 13 235      | 13 561       | 13 629      | -        |
| Skuldkvot %                                                                                              | 15,79       | 16,22        | 16,66       | _        |
| *Nyckeltal fanns ej tidigare år<br>450                                                                   |             |              |             |          |
| 350                                                                                                    |             |              |             |          |
| 300                                                                                                    |             |              |             |          |
| 250 ————————————————————————————————————                                                                 |             |              |             |          |
| 200                                                                                                    |             |              |             |          |
| 150                                                                                                    |             |              | \           |          |
| 100                                                                                                    |             |              |             |          |
| 50                                                                                                    |             |              |             |          |
| 0                                                                                                    |             |              |             |          |
|                                                                                                    |             |              |             |          |

Nettoomsättning: intäkter från årsavgifter, hyresintäkter m.m. som ingår i föreningens normala verksamhet med avdrag för lämnade rabatter.

◆ Driftkostnader, kr/m² → Driftkostnader exkl underhåll, kr/m² → Ränta, kr/m²

Resultat efter finansiella poster: Se resultaträkningen.

Soliditet: Eget kapital i procent av balansomslutningen.

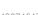

# Förändringar i eget kapital

| Eget kapital i kr                    | Bundet          |                         |                        |                     | Fritt                  |                   |
|--------------------------------------|-----------------|-------------------------|------------------------|---------------------|------------------------|-------------------|
|                                      | Medlemsinsatser | Upplåtelse-<br>avgifter | Uppskrivnings-<br>fond | Underhålls-<br>fond | Balanserat<br>resultat | Årets<br>resultat |
| Belopp vid årets början              | 131 445 000     | 0                       | 0                      | 2 228 000           | -2 578 751             | -23 542           |
| Disposition enl. årsstämmobeslut     |                 |                         |                        |                     | -23 542                | 23 542            |
| Reservering underhållsfond           |                 |                         |                        | 1 184 000           | -1 184 000             |                   |
| Ianspråktagande av<br>underhållsfond |                 |                         |                        | -69 221             | 69 221                 |                   |
| Årets resultat                       |                 |                         |                        |                     |                        | -625 238          |
| Vid årets slut                       | 131 445 000     | 0                       | 0                      | 3 342 779           | -3 717 072             | -625 238          |

# Resultatdisposition

Till årsstämmans behandling finns följande underskott i kr

| Summa                                   | -4 342 310 |
|-----------------------------------------|------------|
| Årets ianspråktagande av underhållsfond | 69 221     |
| Årets fondavsättning enligt stadgarna   | -1 184 000 |
| Årets resultat                          | -625 238   |
| Balanserat resultat                     | -2 602 293 |

Styrelsen föreslår följande behandling av den ansamlade förlusten:

#### -4 342 310 Att balansera i ny räkning i kr

Vad beträffar föreningens resultat och ställning i övrigt, hänvisas till efterföljande resultat- och balansräkning med tillhörande bokslutskommentarer.

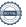

# Resultaträkning

|                                                        |        | 2022-01-01 | 2021-01-01 |
|--------------------------------------------------------|--------|------------|------------|
| Belopp i kr                                            |        | 2022-12-31 | 2021-12-31 |
| Rörelseintäkter m.m.                                   |        |            |            |
| Nettoomsättning                                        | Not 2  | 3 109 772  | 3 096 868  |
| Övriga rörelseintäkter                                 | Not 3  | 143 993    | 149 234    |
| Summa rörelseintäkter                                  |        | 3 253 765  | 3 246 102  |
| Rörelsekostnader                                       |        |            |            |
| Driftskostnader                                        | Not 4  | -1 479 260 | -1 029 879 |
| Övriga externa kostnader                               | Not 5  | -484 745   | -440 316   |
| Personalkostnader                                      | Not 6  | -71 142    | -73 635    |
| Avskrivningar av materiella anläggningstillgångar      | Not 7  | -1 264 563 | -1 262 379 |
| Summa rörelsekostnader                                 |        | -3 299 710 | -2 806 209 |
| Rörelseresultat                                        |        | -45 945    | 439 893    |
| Finansiella poster<br>Resultat från övriga finansiella |        |            |            |
| anläggningstillgångar                                  | Not 8  | 7 920      | 2 640      |
| Övriga ränteintäkter och liknande resultatposter       | Not 9  | 10 132     | 25         |
| Räntekostnader och liknande resultatposter             | Not 10 | -597 345   | -466 100   |
| Summa finansiella poster                               |        | -579 293   | -463 435   |
| Resultat efter finansiella poster                      |        | -625 238   | -23 542    |
| Årets resultat                                         |        | -625 238   | -23 542    |

# Balansräkning

| Belopp i kr                                  |        | 2022-12-31  | 2021-12-31  |
|----------------------------------------------|--------|-------------|-------------|
| TILLGÅNGAR                                   |        |             |             |
| Anläggningstillgångar                        |        |             |             |
| Materiella anläggningstillgångar             |        |             |             |
| Byggnader och mark                           | Not 11 | 180 736 506 | 181 990 000 |
| Inventarier, verktyg och installationer      | Not 12 | 36 896      | 47 965      |
| Summa materiella anläggningstillgångar       |        | 180 773 402 | 182 037 965 |
| Finansiella anläggningstillgångar            |        |             |             |
| Aktier och andelar i intresseföretag         | Not 13 | 82 500      | 82 500      |
| Summa finansiella anläggningstillgångar      |        | 82 500      | 82 500      |
| Summa anläggningstillgångar                  |        | 180 855 902 | 182 120 465 |
| Omsättningstillgångar                        |        |             |             |
| Kortfristiga fordringar                      |        |             |             |
| Kund-, avgifts- och hyresfordringar          |        | 64          | 294         |
| Förutbetalda kostnader och upplupna intäkter | Not 14 | 203 223     | 180 736     |
| Summa kortfristiga fordringar                |        | 203 287     | 181 030     |
| Kassa och bank                               |        |             |             |
| Kassa och bank                               | Not 15 | 1 631 754   | 2 042 237   |
| Summa kassa och bank                         |        | 1 631 754   | 2 042 237   |
| Summa omsättningstillgångar                  |        | 1 835 041   | 2 223 267   |
| Summa tillgångar                             |        | 182 690 943 | 184 343 732 |

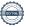

# Balansräkning

| Belopp i kr                                  |        | 2022-12-31  | 2021-12-31  |
|----------------------------------------------|--------|-------------|-------------|
| EGET KAPITAL OCH SKULDER                     |        |             |             |
| Eget kapital                                 |        |             |             |
| Bundet eget kapital                          |        |             |             |
| Medlemsinsatser                              |        | 131 445 000 | 131 445 000 |
| Fond för yttre underhåll                     |        | 3 342 779   | 2 228 000   |
| Summa bundet eget kapital                    |        | 134 787 779 | 133 673 000 |
| Fritt eget kapital                           |        |             |             |
| Balanserat resultat                          |        | -3 717 072  | -2 578 751  |
| Årets resultat                               |        | -625 238    | -23 542     |
| Summa fritt eget kapital                     |        | -4 342 310  | -2 602 293  |
| Summa eget kapital                           |        | 130 445 469 | 131 070 707 |
| SKULDER                                      |        |             |             |
| Långfristiga skulder                         |        |             |             |
| Övriga skulder till kreditinstitut           | Not 16 | 33 751 032  | 34 927 880  |
| Summa långfristiga skulder                   |        | 33 751 032  | 34 927 880  |
| Kortfristiga skulder                         |        |             |             |
| Övriga skulder till kreditinstitut           | Not 16 | 17 640 788  | 17 729 212  |
| Leverantörsskulder                           |        | 229 879     | 160 552     |
| Skatteskulder                                |        | 39 270      | 7 280       |
| Övriga skulder                               | Not 17 | 43 078      | -21 519     |
| Upplupna kostnader och förutbetalda intäkter | Not 18 | 541 427     | 469 620     |
| Summa kortfristiga skulder                   |        | 18 494 442  | 18 345 146  |
| Summa eget kapital och skulder               |        | 182 690 943 | 184 343 732 |

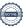

# Kassaflödesanalys

| Belopp i kr                                                                     | 2022-12-31 | 2021-12-31 |
|---------------------------------------------------------------------------------|------------|------------|
| Den löpande verksamheten                                                        |            |            |
| Resultat efter finansiella poster                                               | -625 238   | -23 542    |
| Justeringar för poster som inte ingår i kassaflödet, m.m.                       |            |            |
| Avskrivningar                                                                   | 1 264 563  | 1 262 379  |
| Kassaflöde från den löpande verksamheten före<br>förändringar av rörelsekapital | 639 325    | 1 238 837  |
| Kassaflöde från förändringar i rörelsekapital                                   |            |            |
| Kortfristiga fordringar (ökning -, minskning +)                                 | -22 257    | -84 062    |
| Kortfristiga skulder (ökning +, minskning -)                                    | 237 721    | 142 264    |
| Kassaflöde från den löpande verksamheten                                        | 854 789    | 1 297 039  |
| Investeringsverksamheten                                                        |            |            |
| Minskning/ökning av finansiella anläggningstillgångar                           | 0          | -55 000    |
| Investeringar i inventarier                                                     | 0          | -55 345    |
| Summa kassaflöde från investeringsverksamheten                                  | 0          | -110 345   |
| Finansieringsverksamheten                                                       |            |            |
| Förändring av skuld                                                             | -1 265 272 | -265 272   |
| Kassaflöde från finansieringsverksamheten                                       | -1 265 272 | -265 272   |
| Årets kassaflöde                                                                | -410 483   | 921 422    |
| Likvidamedel vid årets början                                                   | 2 042 236  | 1 120 814  |
| Likvidamedel vid årets slut                                                     | 1 631 754  | 2 042 237  |

Upplysning om betalda räntor

För erhållen och betald ränta se notförteckning

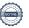

# **Noter**

# Not 1 Allmänna redovisningsprinciper

Årsredovisningen är upprättad i enlighet med årsredovisningslagen och Bokföringsnämndens allmänna råd (BFNAR 2016:10) om årsredovisning i mindre företag.

# Redovisning av intäkter

Årsavgifter och hyror aviseras i förskott men redovisas så att endast den del som belöper på räkenskapsåret redovisas som intäkter. Ränta och utdelning redovisas som en intäkt när det är sannolikt att föreningen kommer att få de ekonomiska fördelar som är förknippade med transaktionen samt att inkomsten kan beräknas på ett tillförlitligt sätt.

## Avskrivningstider för anläggningstillgångar

| Anläggningstillgångar       | Avskrivningsprincip | Antal år |
|-----------------------------|---------------------|----------|
| Byggnader                   | Linjär              | 120      |
| Installation, kylanläggning | Linjär              | 5        |

Mark är inte föremål för avskrivningar.

Beloppen i årsredovisningen anges i hela kronor om inte annat anges.

| Not 2 Nettoomsättning                        | 2022-01-01<br>2022-12-31         | 2021-01-01<br>2021-12-31         |
|----------------------------------------------|----------------------------------|----------------------------------|
| Årsavgifter, bostäder                        | 2 384 664                        | 2 384 664                        |
| Hyror, lokaler                               | 137 016                          | 133 268                          |
| Hyror, garage                                | 337 440                          | 337 440                          |
| Hyres- och avgiftsbortfall, garage           | -3 702                           | -2 010                           |
| Vattenavgifter                               | 110 289                          | 104 024                          |
| Elavgifter                                   | 134 721                          | 130 138                          |
| Debiterad fastighetsskatt                    | 9 344                            | 9 344                            |
| Summa nettoomsättning                        | 3 109 772                        | 3 096 868                        |
| Not 3 Övriga rörelseintäkter                 |                                  |                                  |
|                                              | 2022-01-01<br>2022-12-31         | 2021-01-01<br>2021-12-31         |
| Kabel-tv-avgifter                            | 114 840                          | 114 840                          |
| Övriga avgifter                              | 6 000                            | 4 500                            |
| Övriga ersättningar*                         | 17 086                           | 17 356                           |
| Fakturerade kostnader                        | 0                                | 10 083                           |
| Rörelsens sidointäkter & korrigeringar       | -1                               | 2                                |
| Övriga rörelseintäkter (andrahandsuthyrning) | 6 068                            | 2 453                            |
| Summa övriga rörelseintäkter                 | 143 993                          | 149 234                          |
| *Avser pant-och överlåtelseintäkter.         |                                  |                                  |
| Not 4 Driftskostnader                        |                                  |                                  |
|                                              | 2022-01-01<br>2022-12-31         | 2021-01-01<br>2021-12-31         |
| Underhåll                                    | -69 221                          | 0                                |
| Reparationer                                 | -215 681                         | -32 269                          |
| Fastighetsskatt                              | -35 630                          | -3 640                           |
| Samfällighetsavgifter                        | -165 276                         | -137 916                         |
| Försäkringspremier                           | -51 456                          | -49 860                          |
| Kabel- och digital-TV                        | -123 821                         | -122 791                         |
| Återbäring från Riksbyggen                   | 4 600                            | 3 900                            |
| Systematiskt brandskyddsarbete               | -1 948                           | -1 660                           |
| Serviceavtal                                 | -28 591                          | -27 013                          |
| Obligatoriska besiktningar                   | -5 100                           | -5 100                           |
| Förbrukningsinventarier                      | 0                                | -4 393                           |
|                                              | •                                | -4 393                           |
| Vatten                                       | -135 743                         | -4 393<br>-134 106               |
| Vatten<br>Fastighetsel                       |                                  |                                  |
|                                              | -135 743                         | -134 106                         |
| Fastighetsel                                 | -135 743<br>-344 579             | -134 106<br>-230 535             |
| Fastighetsel Uppvärmning                     | -135 743<br>-344 579<br>-229 018 | -134 106<br>-230 535<br>-222 770 |

<sup>\*</sup>Avser fastighetsskötsel

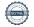

# Not 5 Övriga externa kostnader

| Not 5 Ovriga externa kostnader                                                  | 2022-01-01<br>2022-12-31 | 2021-01-01<br>2021-12-31 |
|---------------------------------------------------------------------------------|--------------------------|--------------------------|
| Förvaltningsarvode                                                              | -370 606                 | -361 676                 |
| IT-kostnader                                                                    | -504                     | -491                     |
| Arvode, yrkesrevisorer                                                          | -22 505                  | -14 587                  |
| Övriga förvaltningskostnader                                                    | -23 830                  | -20 354                  |
| Kreditupplysningar                                                              | -540                     | -3 451                   |
| Pantförskrivnings- och överlåtelseavgifter                                      | -15 698                  | -20 458                  |
| Representation                                                                  | -9 378                   | 0                        |
| Kontorsmateriel                                                                 | 0                        | -389                     |
| Medlems- och föreningsavgifter                                                  | -2 310                   | -2 310                   |
| Bankkostnader                                                                   | -2 096                   | -1 550                   |
| Övriga externa kostnader                                                        | -37 278                  | -15 049                  |
| Summa övriga externa kostnader                                                  | -484 745                 | -440 316                 |
| Not 6 Personalkostnader                                                         |                          |                          |
|                                                                                 | 2022-01-01<br>2022-12-31 | 2021-01-01<br>2021-12-31 |
| Styrelsearvoden                                                                 | -53 250                  | -51 150                  |
| Arvode till övriga förtroendevalda och uppdragstagare                           | -3 385                   | -4 603                   |
| Övriga personalkostnader (utbildningar)                                         | 0                        | -600                     |
| Sociala kostnader                                                               | -14 507                  | -17 282                  |
| Summa personalkostnader                                                         | -71 142                  | -73 635                  |
| Not 7 Avskrivningar av materiella anläggningstillgångar                         |                          |                          |
|                                                                                 | 2022-01-01<br>2022-12-31 | 2021-01-01<br>2021-12-31 |
| Avskrivning Byggnader                                                           | -1 253 494               | -1 255 000               |
| Avskrivning Installationer                                                      | -11 069                  | -7 379                   |
| Summa avskrivningar av materiella anläggningstillgångar                         | -1 264 563               | -1 262 379               |
| Not 8 Resultat från övriga finansiella anläggningstillgångar                    |                          |                          |
|                                                                                 | 2022-01-01<br>2022-12-31 | 2021-01-01<br>2021-12-31 |
| Ränteintäkter från långfristiga fordringar hos och värdepapper i andra företag* | 7 920                    | 2 640                    |
| Summa resultat från övriga finansiella anläggningstillgångar                    | 7 920                    | 2 640                    |
| *Utdelning på andelarna i Riksbyggens Intresseförening.                         |                          |                          |
| Not 9 Övriga ränteintäkter och liknande resultatposter                          | 0000 04 04               | 0004 04 04               |
|                                                                                 | 2022-01-01<br>2022-12-31 | 2021-01-01<br>2021-12-31 |
| Ränteintäkter från bankkonton                                                   | 10 127                   | 0                        |
| Ränteintäkter från hyres/kundfordringar                                         | 5                        | 25                       |
| Summa övriga ränteintäkter och liknande resultatposter                          | 10 132                   | 25                       |

# Not 10 Räntekostnader och liknande resultatposter

|                                                            | 2022-01-01<br>2022-12-31 | 2021-01-01<br>2021-12-31 |
|------------------------------------------------------------|--------------------------|--------------------------|
| Räntekostnader för fastighetslån                           | -597 345                 | -465 760                 |
| Övriga räntekostnader                                      | 0                        | -340                     |
| Summa räntekostnader och liknande resultatposter           | -597 345                 | -466 100                 |
| Not 11 Byggnader och mark                                  |                          |                          |
| Anskaffningsvärden                                         | 2022-12-31               | 2021-12-31               |
| Vid årets början                                           |                          |                          |
| Byggnader                                                  | 150 600 000              | 150 600 000              |
| Byggnadsinventarier                                        | 33 900 000               | 33 900 000               |
|                                                            | 184 500 000              | 184 500 000              |
| Summa anskaffningsvärde vid årets slut                     | 184 500 000              | 184 500 000              |
| Ackumulerade avskrivningar enligt plan<br>Vid årets början |                          |                          |
| Byggnader                                                  | -2 510 000               | -1 255 000               |
| Årets avskrivningar                                        | -2 510 000               | -1 255 000               |
| Årets avskrivning byggnader                                | -1 253 494               | -1 255 000               |
| Theis avokrivning oyggnader                                | -1 253 494               | -1 255 000               |
| Summa ackumulerade avskrivningar vid årets slut            | -3 763 494               | -2 510 000               |
| Restvärde enligt plan vid årets slut<br>Varav              | 180 736 506              | 181 990 000              |
| Byggnader                                                  | 146 836 506              | 148 090 000              |
| Mark                                                       | 33 900 000               | 33 900 000               |
| Taxeringsvärden                                            |                          |                          |
| Totalt taxeringsvärde                                      | 150 563 000              | 118 364 000              |
| varav byggnader                                            | 111 353 000              | 79 364 000               |
| varav mark                                                 | 39 210 000               | 39 000 000               |
|                                                            |                          |                          |

# Not 12 Inventarier, verktyg och installationer Anskaffningsvärden

|                                                                                | 2022-12-31 | 2021-12-31 |
|--------------------------------------------------------------------------------|------------|------------|
| Vid årets början                                                               |            |            |
| Årets anskaffningar                                                            |            |            |
| Installationer                                                                 | 55 345     | 55 345     |
|                                                                                | 55 345     | 55 345     |
| Summa anskaffningsvärde vid årets slut<br>Årets avskrivningar                  | 55 345     | 55 345     |
| Installationer (kylanläggning i lokal)                                         | -11 069    | -7 379     |
|                                                                                | -11 069    | -7 379     |
| Ackumulerade avskrivningar                                                     |            |            |
| Installationer                                                                 | -18 448    | -7 379     |
| Summa ackumulerade avskrivningar vid årets slut                                | -18 448    | -7 379     |
| Restvärde enligt plan vid årets slut                                           | 36 896     | 47 965     |
| Varav                                                                          |            |            |
| Installationer                                                                 | 36 896     | 47 965     |
| Not 13 Aktier och andelar i intresseföretag                                    |            |            |
|                                                                                | 2022-12-31 | 2021-12-31 |
| Aktier och andelar i intresseföretag                                           | 82 500     | 82 500     |
| Summa aktier och andelar i intresseföretag                                     | 82 500     | 82 500     |
| 165 stycken garantikapitalbevis i Riksbyggens Intresseförening á 500 kr styck. |            |            |
| Not 14 Förutbetalda kostnader och upplupna intäkter                            |            |            |
|                                                                                | 2022-12-31 | 2021-12-31 |
| Förutbetalda försäkringspremier                                                | 57 631     | 51 456     |
| Förutbetalt förvaltningsarvode                                                 | 92 848     | 92 586     |
| Förutbetald kabel-tv-avgift                                                    | 30 905     | 31 015     |
| Övriga förutbetalda kostnader och upplupna intäkter                            | 21 839     | 5 679      |
| Summa förutbetalda kostnader och upplupna intäkter                             | 203 223    | 180 736    |
| Not 15 Kassa och bank                                                          |            |            |
|                                                                                | 2022-12-31 | 2021-12-31 |
| Transaktionskonto                                                              | 1 631 754  | 2 042 237  |
| Summa kassa och bank                                                           | 1 631 754  | 2 042 237  |

# Not 16 Övriga skulder till kreditinstitut

|                                                                       | 2022-12-31  | 2021-12-31  |
|-----------------------------------------------------------------------|-------------|-------------|
| Inteckningslån                                                        | 51 391 820  | 52 657 092  |
| Nästa års amortering på långfristiga skulder till kreditinstitut      | -176 848    | -17 729 212 |
| Nästa års omförhandlingar av långfristiga skulder till kreditinstitut | -17 463 940 |             |
| Långfristig skuld vid årets slut                                      | 33 751 032  | 34 927 880  |

Tabell och kommentar nedan anges i hela kronor.

| Kreditgivare | Räntesats* | Villkorsändringsdag | Ing.skuld     | Nya lån/<br>Omsatta lån | Årets amorteringar | Utg.skuld     |
|--------------|------------|---------------------|---------------|-------------------------|--------------------|---------------|
| STADSHYPOTEK | 0,90%      | 2023-06-30          | 17 552 364,00 | 0,00                    | 88 424,00          | 17 463 940,00 |
| STADSHYPOTEK | 1,17%      | 2025-06-30          | 17 552 364,00 | 0,00                    | 88 424,00          | 17 463 940,00 |
| STADSHYPOTEK | 2,42%      | 2027-03-30          | 17 552 364,00 | 0,00                    | 1 088 424,00       | 16 463 940,00 |
| Summa        |            |                     | 52 657 092,00 | 0,00                    | 1 265 272,00       | 51 391 820,00 |

<sup>\*</sup>Senast kända räntesatser

Enligt lånespecifikationen ovan finns ett lån med villkorsändringsdag under år 2023 (nästkommande räkenskapsår). Detta lån ska redovisas som en kortfristig skuld enligt gällande regelverk. Föreningen har inte fått några indikationer på att lånet inte kommer att omsättas/förlängas.

Om man inte beaktar detta vid bedömning av likviditeten skulle det ge en felaktig bild av föreningens likviditet.

# Not 17 Övriga skulder

|                       | 2022-12-31 | 2021-12-31 |
|-----------------------|------------|------------|
| Övriga skulder        | 24 000     | 24 000     |
| Mottagna depositioner | 24 062     | 24 062     |
| Skuld för moms        | -4 984     | -69 581    |
| Summa övriga skulder  | 43 078     | -21 519    |

| Not 22 Upplupna kostnader och förutbetalda intäkter |            |            |
|-----------------------------------------------------|------------|------------|
| • • •                                               | 2022-12-31 | 2021-12-31 |
| Upplupna sociala avgifter                           | 20 923     | 17 517     |
| Upplupna elkostnader                                | 52 623     | 33 339     |
| Upplupna värmekostnader                             | 35 805     | 39 757     |
| Upplupna kostnader för renhållning                  | 1 343      | 1 230      |
| Upplupna revisionsarvoden                           | 37 365     | 14 860     |
| Upplupna styrelsearvoden                            | 66 591     | 55 752     |
| Övriga upplupna kostnader och förutbetalda intäkter | 4 200      | 0          |
| Förutbetalda hyresintäkter och årsavgifter          | 322 577    | 307 165    |
| Summa upplupna kostnader och förutbetalda intäkter  | 541 427    | 469 620    |
| Not Ställda säkerheter                              | 2022-12-31 | 2021-12-31 |
| Fastighetsinteckningar                              | 53 055 000 | 53 055 000 |

# Not Eventualförpliktelser

Föreningen har inte identifierat några eventualförpliktelser

# Not Väsentliga händelser efter räkenskapsåret utgång

Sedan räkenskapsårets utgång har inga händelser, som i väsentlig grad påverkar föreningens ekonomiska ställning, inträffat.

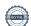

| Styrelsens underskrifter                  |                |
|-------------------------------------------|----------------|
| Ort och datum                             |                |
| Roberto Modari                            | Catharina Nord |
| Per Jonsson                               | Robin Saighani |
| Per-Olof Sternek                          | Arne Nordgren  |
| Veena Andersson                           |                |
| Vår revisionsberättelse har lämnats 2023- |                |
| KPMG AB                                   |                |
| Peter Cederblad Auktoriserad revisor      | Göran Ohre     |

Transaction 09222115557490746475

# Document

## ÅR

Main document 20 pages Initiated on 2023-04-13 09:49:16 CEST (+0200) by Annie Friberg (AF) Finalised on 2023-04-19 11:47:51 CEST (+0200)

## Initiator

# Annie Friberg (AF)

Riksbyggen annie.friberg@riksbyggen.se

# Signing parties

#### Roberto Modari (RM)

Ventus roberto@modari.se

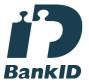

The name returned by Swedish BankID was "Roberto Flavio Modari"

Signed 2023-04-13 10:13:01 CEST (+0200)

# Catharina Nord (CN)

Ventus catnor@live.se

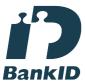

The name returned by Swedish BankID was "Catharina Eva Marianne Nord"

Signed 2023-04-14 22:40:08 CEST (+0200)

## Per-Olof Sternek (PS)

# Arne Nordgren (AN)

Ventus arneno82@gmail.com

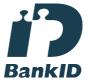

The name returned by Swedish BankID was "Arne Harald Nordgren"

Signed 2023-04-17 13:17:59 CEST (+0200)

# Per Jonsson (PJ)

Ventus jonssonper01@gmail.com

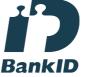

The name returned by Swedish BankID was "PER JONSSON"

Signed 2023-04-15 01:14:45 CEST (+0200)

# Robin Saighani (RS)

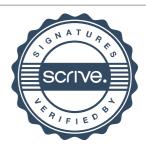

Transaction 09222115557490746475

Ventus per@empw.se

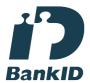

The name returned by Swedish BankID was "PER-OLOF STERNEK"

Signed 2023-04-17 09:58:20 CEST (+0200)

saighani\_robin@hotmail.com

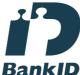

The name returned by Swedish BankID was "ROBIN SAIGHANI"

Signed 2023-04-13 10:06:46 CEST (+0200)

Veena Andersson (VA)

Ventus

Veena.Andersson@riksbyggen.se

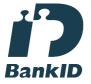

The name returned by Swedish BankID was "Dar Veena Henrietta Andersson" Signed 2023-04-13 10:20:13 CEST (+0200) Peter Cederblad (PC)

Ventus

Ventus

Peter.cederblad@kpmg.se

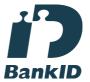

The name returned by Swedish BankID was "PETER CEDERBLAD"
Signed 2023-04-19 11:47:51 CEST (+0200)

Göran Ohre (GO)

Ventus gorano@ohre.se

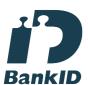

The name returned by Swedish BankID was "GÖRAN OHRE"

Signed 2023-04-17 14:06:16 CEST (+0200)

This verification was issued by Scrive. Information in italics has been safely verified by Scrive. For more information/evidence about this document see the concealed attachments. Use a PDF-reader such as

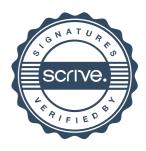

Transaction 09222115557490746475

Adobe Reader that can show concealed attachments to view the attachments. Please observe that if the document is printed, the integrity of such printed copy cannot be verified as per the below and that a basic print-out lacks the contents of the concealed attachments. The digital signature (electronic seal) ensures that the integrity of this document, including the concealed attachments, can be proven mathematically and independently of Scrive. For your convenience Scrive also provides a service that enables you to automatically verify the document's integrity at: https://scrive.com/verify

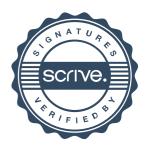

# Revisionsberättelse

Till föreningsstämman i Riksbyggen Bostadsrättsförening Ventus På Ön, org. nr 769624-3067

#### Rapport om årsredovisningen

#### Uttalanden

Vi har utfört en revision av årsredovisningen för Riksbyggen Bostadsrättsförening Ventus På Ön för år 2022.

Enligt vår uppfattning har årsredovisningen upprättats i enlighet med årsredovisningslagen och ger en i alla väsentliga avseenden rättvisande bild av föreningens finansiella ställning per den 31 december 2022 och av dess finansiella resultat och kassaflöde för året enligt årsredovisningslagen. Förvaltningsberättelsen är förenlig med årsredovisningens övriga delar.

Vi tillstyrker därför att föreningsstämman fastställer resultaträkningen och balansräkningen.

#### Grund för uttalander

Vi har utfört revisionen enligt god revisionssed i Sverige. Revisorernas ansvar enligt denna sed beskrivs närmare i avsnitten Det registrerade revisionsbolagets ansvar samt Den förtroendevalda revisorns ansvar.

Vi är oberoende i förhållande till föreningen enligt god revisorssed i Sverige. Vi som registrerat revisionsbolag har fullgjort vårt yrkesetiska ansvar enligt dessa krav.

Vi anser att de revisionsbevis vi har inhämtat är tillräckliga och ändamålsenliga som grund för våra uttalanden.

#### Styrelsens ansvar

Det är styrelsen som har ansvaret för att årsredovisningen upprättas och att den ger en rättvisande bild enligt årsredovisningslagen. Styrelsen ansvarar även för den interna kontroll som den bedömer är nödvändig för att upprätta en årsredovisning som inte innehåller några väsentliga felaktigheter, vare sig dessa beror på oegentligheter eller misstag.

Vid upprättandet av årsredovisningen ansvarar styrelsen för bedömningen av föreningens förmåga att fortsätta verksamheten. Den upplyser, när så är tillämpligt, om förhållanden som kan påverka förmågan att fortsätta verksamheten och att använda antagandet om fortsatt drift. Antagandet om fortsatt drift tillämpas dock inte om beslut har fattats om att avveckla verksamheten.

#### Det registrerade revisionsbolagets ansvar

Vi har att utföra revisionen enligt International Standards on Auditing (ISA) och god revisionssed i Sverige. Vårt mål är att uppnå en rimlig grad av säkerhet om huruvida årsredovisningen som helhet inte innehåller några väsentliga felaktigheter, vare sig dessa beror på oegentligheter eller misstag. Rimlig säkerhet är en hög grad av säkerhet, men är ingen garanti för att en revision som utförs enligt ISA och god revisionssed i Sverige alltid kommer att upptäcka en väsentlig felaktighet om en sådan finns. Felaktigheter kan uppstå på grund av oegentligheter eller misstag och anses vara väsentliga om de enskilt eller tillsammans rimligen kan förväntas påverka de ekonomiska beslut som användare fattar med grund i årsredovisningen.

Som del av en revision enligt ISA använder vi professionellt omdöme och har en professionellt skeptisk inställning under hela revisionen. Dessutom:

- identifierar och bedömer vi riskerna för väsentliga felaktigheter i årsredovisningen, vare sig dessa beror på oegentligheter eller misstag, utformar och utför granskningsåtgärder bland annat utifrån dessa risker och inhämtar revisionsbevis som är tillräckliga och ändamålsenliga för att utgöra en grund för våra uttalanden. Risken för att inte upptäcka en väsentlig felaktighet till följd av oegentligheter är högre än för en väsentlig felaktighet som beror på misstag, eftersom oegentligheter kan innefatta agerande i maskopi, förfalskning, avsiktliga utelämnanden, felaktig information eller åsidosättande av intern kontroll.
- skaffar vi oss en förståelse av den del av föreningens interna kontroll som har betydelse för vår revision för att utforma granskningsåtgärder som är lämpliga med hänsyn till omständigheterna, men inte för att uttala oss om effektiviteten i den interna kontrollen.

- utvärderar vi lämpligheten i de redovisningsprinciper som används och rimligheten i styrelsens uppskattningar i redovisningen och tillhörande upplysningar.
- drar vi en slutsats om lämpligheten i att styrelsen använder antagandet om fortsatt drift vid upprättandet av årsredovisningen. Vi drar också en slutsats, med grund i de inhämtade revisionsbevisen, om huruvida det finns någon väsentlig osäkerhetsfaktor som avser sådana händelser eller förhållanden som kan leda till betydande tvivel om föreningens förmåga att fortsätta verksamheten. Om vi drar slutsatsen att det finns en väsentlig osäkerhetsfaktor, måste vi i revisionsberättelsen fästa uppmärksamheten på upplysningarna i årsredovisningen om den väsentliga osäkerhetsfaktorn eller, om sådana upplysningar är otillräckliga, modifiera uttalandet om årsredovisningen. Våra slutsatser baseras på de revisionsbevis som inhämtas fram till datumet för revisionsberättelsen. Dock kan framtida händelser eller förhållanden göra att en förening inte längre kan fortsätta verksomheten.
- utvärderar vi den övergripande presentationen, strukturen och innehållet i årsredovisningen, däribland upplysningarna, och om årsredovisningen återger de underliggande transaktionerna och händelserna på ett sätt som ger en rättvisande bild.

Vi måste informera styrelsen om bland annat revisionens planerade omfattning och inriktning samt tidpunkten för den. Vi måste också informera om betydelsefulla iakttagelser under revisionen, däribland de eventuella betydande brister i den interna kontrollen som vi identifierat.

# Den förtroendevalda revisorns ansvar

Jag har att utföra en revision enligt bostadsrättslagen och tillämpliga delar av lagen om ekonomiska föreningar och därmed enligt god revisionssed i Sverige. Mitt mål är att uppnå en rimlig grad av säkerhet om huruvida årsredovisningen har upprättats i enlighet med årsredovisningslagen och om årsredovisningen ger en rättvisande bild av föreningens resultat och ställning.

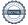

#### Rapport om andra krav enligt lagar och andra författningar

#### Uttalanden

Utöver vår revision av årsredovisningen har vi även utfört en revision av styrelsens förvaltning för Riksbyggen Bostadsrättsförening Ventus På Ön för år 2022 samt av förslaget till dispositioner beträffande föreningens vinst eller förlust.

Vi tillstyrker att föreningsstämman behandlar förlusten enligt förslaget i förvaltningsberättelsen och beviljar styrelsens ledamöter ansvarsfrihet för räkenskapsåret.

#### Grund för uttalanden

Vi har utfört revisionen enligt god revisionssed i Sverige. Vårt ansvar enligt denna beskrivs närmare i avsnittet Revisorns ansvar. Vi är oberoende i förhållande till föreningen enligt god revisorssed i Sverige. Vi som registrerat revisionsbolag har i övrigt fullgjort vårt yrkesetiska ansvar enligt dessa krav.

Vi anser att de revisionsbevis vi har inhämtat är tillräckliga och ändamålsenliga som grund för våra uttalanden.

#### Styrelsens ansvar

Det är styrelsen som har ansvaret för förslaget till dispositioner beträffande föreningens vinst eller förlust. Vid förslag till utdelning innefattar detta bland annat en bedömning av om utdelningen är försvarlig med hänsyn till de krav som föreningens verksamhetsart, omfattning och risker ställer på storleken av föreningens egna kapital, konsolideringsbehov, likviditet och ställning i övrigt.

Styrelsen ansvarar för föreningens organisation och förvaltningen av föreningens angelägenheter. Detta innefattar bland annat att fortlöpande bedöma föreningens ekonomiska situation och att tillse att föreningens organisation är utformad så att bokföringen, medelsförvaltningen och föreningens ekonomiska angelägenheter i övrigt kontrolleras på ett betryggande sätt.

#### Revisorns ansvar

Vårt mål beträffande revisionen av förvaltningen, och därmed vårt uttalande om ansvarsfrihet, är att inhämta revisionsbevis för att med en rimlig grad av säkerhet kunna bedöma om någon styrelseledamot i något väsentligt avseende:

- företagit någon åtgärd eller gjort sig skyldig till någon försummelse som kan föranleda ersättningsskyldighet mot föreningen, eller
- på något annat sätt handlat i strid med bostadsrättslagen, tilllämpliga delar av lagen om ekonomiska föreningar, årsredovisningslagen eller stadgarna.

Vårt mål beträffande revisionen av förslaget till dispositioner av föreningens vinst eller förlust, och därmed vårt uttalande om detta, är att med rimlig grad av säkerhet bedöma om förslaget är förenligt med bostadsrättslagen.

Rimlig säkerhet är en hög grad av säkerhet, men ingen garanti för att en revision som utförs enligt god revisionssed i Sverige alltid kommer att upptäcka åtgärder eller försummelser som kan föranleda ersättningsskyldighet mot föreningen, eller att ett förslag till dispositioner av föreningens vinst eller förlust inte är förenligt med bostadsrättslagen.

Malmö den

**KPMG AB** 

Peter Cederblad

Auktoriserad revisor

Göran Ohre

Förtroendevald revisor

Som en del av en revision enligt god revisionssed i Sverige använder det registrerade revisionsbolaget professionellt omdöme och har en professionellt skeptisk inställning under hela revisionen. Granskningen av förvaltningen och förslaget till dispositioner av föreningens vinst eller förlust grundar sig främst på revisionen av räkenskaperna. Vilka tillkommande granskningsåtgärder som utförs baseras på det registrerade revisionsbolagets professionella bedömning och övriga valda revisorers bedömning med utgångspunkt i risk och väsentlighet. Det innebär att vi fokuserar granskningen på sådana åtgärder, områden och förhållanden som är väsentliga för verksamheten och där avsteg och överträdelser skulle ha särskild betydelse för föreningens situation. Vi går igenom och prövar fattade beslut, beslutsunderlag, vidtagna åtgärder och andra förhållanden som är relevanta för vårt uttalande om ansvarsfrihet. Som underlag för vårt uttalande om styrelsens förslag till dispositioner beträffande föreningens vinst eller förlust har vi granskat om förslaget är förenligt med bostadsrättslagen.

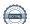

Transaction 09222115557490998336

# Document

#### RB

Main document

2 pages

Initiated on 2023-04-17 15:22:10 CEST (+0200) by Annie Friberg (AF)

Finalised on 2023-04-19 11:48:13 CEST (+0200)

#### Initiator

# Annie Friberg (AF)

Riksbyggen annie.friberg@riksbyggen.se

# Signing parties

# Göran Ohre (GO)

Brf Ventus gorano@ohre.se

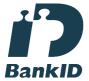

The name returned by Swedish BankID was "GÖRAN OHRE"

Signed 2023-04-17 15:42:35 CEST (+0200)

# Peter Cederblad (PC)

Brf Ventus

Peter.cederblad@kpmg.se

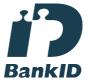

The name returned by Swedish BankID was "PETER CEDERBLAD"

Signed 2023-04-19 11:48:13 CEST (+0200)

This verification was issued by Scrive. Information in italics has been safely verified by Scrive. For more information/evidence about this document see the concealed attachments. Use a PDF-reader such as Adobe Reader that can show concealed attachments to view the attachments. Please observe that if the document is printed, the integrity of such printed copy cannot be verified as per the below and that a basic print-out lacks the contents of the concealed attachments. The digital signature (electronic seal) ensures that the integrity of this document, including the concealed attachments, can be proven mathematically and independently of Scrive. For your convenience Scrive also provides a service that enables you to automatically verify the document's integrity at: https://scrive.com/verify

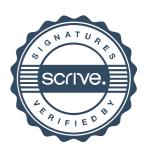

# Att bo i BRF

En bostadsrättsförening är en ekonomisk förening där de boende tillsammans äger bostadsrättsföreningens byggnader och mark. Marken kan alternativt innehas med tomträtt. Som ägare till en bostadsrätt äger du rätten att bo i lägenheten. Tillsammans med övriga medlemmar i föreningen har du ansvar för fastigheten du bor i. Rättigheter och skyldigheter gentemot föreningen delas av de boende. Det unika med bostadsrätt är att man gemensamt bestämmer och tar ansvar för sin boendemiljö. Det här engagemanget skapar sammanhållning och trivsel, samtidigt som kostnaderna för t ex löpande skötsel, drift och underhåll kan hållas nere.

Som boende i en bostadsrättsförening har du stora möjligheter att påverka ditt boende. På föreningsstämman kan du påverka de beslut som tas i föreningen. Där väljs också styrelse för bostadsrättsföreningen. Styrelsen har ett stort ansvar för föreningens operativa verksamhet och fastställer också årsavgiften så att den täcker föreningens kostnader. Du kan påverka vilka frågor som ska behandlas genom din rätt som medlem att lämna motioner till stämman. Alla motioner som lämnats in i tid behandlas av stämman. Alla medlemmar har rätt att motionera i frågor de vill att stämman ska behandla.

Som bostadsrättshavare har man nyttjanderätt till sin bostad på obegränsad tid. Man har också vårdplikt av bostaden och ska på egen bekostnad hålla allt som finns inuti lägenheten i gott skick. Bostadsrätten kan säljas, ärvas eller överlåtas på samma sätt som andra tillgångar. En bostadsrättshavare bekostar själv sin hemförsäkring som bör kompletteras med ett s.k. bostadsrättstillägg, om inte detta tecknats kollektivt av föreningen. Bostadsrättstillägget omfattar det utökade underhållsansvaret som bostadsrättshavaren har enligt bostadsrättslagen och stadgarna.

# Riksbyggen förvaltar

Riksbyggen arbetar på uppdrag av bostadsrättsföreningen med hela eller delar av fastighetsförvaltningen. Det är styrelsens som bestämmer vad som ska ingå i förvaltningsuppdraget. Riksbyggen är ett kooperativt folkrörelseföretag och en ekonomisk förening, med bostadsrättsföreningar och byggfackliga organisationer som största andelsägare. Riksbyggen utvecklar, bygger och förvaltar bostäder med huvudinriktning på bostadsrätter. Vi är ett serviceföretag som erbjuder bostadsrättsföreningar ett heltäckande förvaltningskoncept med ekonomisk förvaltning, teknisk förvaltning, fastighetsservice och fastighetsutveckling. Riksbyggen genomför också gemensamma upphandlingar av olika tjänster t .ex fastighetsel och försäkringar som de bostadsrättsföreningar som är kunder hos Riksbyggen kan nyttja. Riksbyggens verksamhet är i sin helhet kvalitets- och miljöcertifierade enligt ISO 9001 och ISO 14001. Certifikaten är utfärdade av ett oberoende certifieringsorgan eftersom vi tycker att det är viktigt att våra kunder tryggt kan förlita sig på att vi har den kapacitet och kunskap som krävs för att fullgöra våra åtaganden. Vi arbetar också hela tiden aktivt för att minska vår påverkan på miljön.

Riksbyggen verkar för bostadsrätten som boendeform och för allas rätt till ett bra boende.

# **Ordlista**

### Anläggningstillgångar

Tillgångar som är avsedda för långvarigt bruk inom föreningen. Den viktigaste anläggningstillgången är föreningens fastighet med byggnader.

#### **Avskrivning**

Kostnaden för inventarier fördelas över flera år. Normal avskrivningstid för maskiner och inventarier är 5 - 10 år och den årliga avskrivningskostnaden blir då mellan 10 - 20 % av anskaffningsvärdet. Byggnader skrivs av under en betydligt längre period, 120 år är en vanlig period för nybyggda flerfamiljshus.

## Balansräkning

Visar föreningens ekonomiska ställning vid verksamhetsårets slut. Den ena sidan av balansräkningen (den s.k. aktivsidan) visar föreningens tillgångar (kontanter, fordringar, fastigheter, inventarier m.m.) Den andra sidan av balansräkningen (den s.k. passivsidan) visar finansieringen, d.v.s. hur tillgångarna finansierats (genom upplåning och eget kapital). Verksamhetens resultat (enligt resultaträkningen) påverkar det egna kapitalets storlek (föreningens förmögenhet).

## Bränsletillägg

En separat avgift som föreningen kan ta ut och som skall motsvara kostnaderna för uppvärmningen av föreningens hus. Bränsletillägget fördelas efter varje lägenhets storlek eller annan lämplig fördelningsgrund och skall erläggas månadsvis av föreningens medlemmar.

## **Ekonomisk förening**

En företagsform som har till ändamål att främja medlemmarnas ekonomiska intresse genom att bedriva någon form av ekonomisk verksamhet. En bostadsrättsförening är en typ av ekonomisk förening.

#### **Folkrörelse**

En sammanslutning som arbetar för att främja ett gemensamt intresse bland medlemmarna. En folkrörelse har en utvecklad idé om hur samhället bör utvecklas, man bildar opinion, arbetar demokratiskt och utan vinstintresse. En folkrörelse har stor anslutning, geografisk spridning och medlemskapet är frivilligt.

# Fond för inre underhåll

Fonder, som i de fall de finns, är bostadsrättshavarnas individuella underhållsfonder och medel i fonden disponeras av bostadsrättshavaren för underhåll och förbättringar i respektive lägenhet. Den årliga avsättningen påverkar föreningens resultaträkning som en kostnad. Fondbeloppet enligt balansräkningen visar summan av samtliga bostadsrätters tillgodohavanden. Uppgift för den enskilde bostadsrättshavaren lämnas i samband med aviseringen varje kvartal.

# Fond för yttre underhåll

Enligt föreningens stadgar skall en årlig reservering göras till föreningens gemensamma underhållsfond. Fonden får utnyttjas för underhållsarbeten. Kostnadsnivån för underhåll av föreningens fastighet (långsiktig underhållsplan ska finnas) och behovet att värdesäkra tidigare fonderade medel, påverkar storleken på det belopp som reserveras.

#### Förlagsinsats

Förlagsinsats är en kapitalinsats som icke medlemmar tillför en ekonomisk förening.

Genom förlagsinsatser kan föreningen skaffa kapital utan att behöva ta in nya medlemmar. Förlagsinsatser har en mellanställning mellan skulder och eget kapital. Den som har en förlagsinsats har en efterställd fordran på föreningen. Skulle föreningen gå i konkurs/likvideras får man bara återbetalning efter att alla andra fordringsägare fått betalt, om det finns pengar kvar.

För varje förlagsinsats måste föreningen utfärda ett förlagsandelsbevis.

#### Förvaltningsberättelse

Den del av årsredovisningen som i text förklarar och belyser ett avslutat verksamhetsår. I förvaltningsberättelsen redovisas bl.a. vilka som haft uppdrag i föreningen och årets viktigaste händelser. Förvaltningsberättelsens innehåll regleras i Bokföringsnämndens K-regelverk.

# Interimsfordringar

Interimsfordringar är av två slag, förutbetalda kostnader och upplupna intäkter.

Om en förening betalar för t.ex. en försäkring i förväg så är det en förutbetald kostnad. Man kan säga att föreningen har en fordran på försäkringsbolaget. Denna fordran sjunker för varje månad försäkringen gäller och vid premietidens slut är den nere i noll.

Upplupna intäkter är intäkter som föreningen ännu inte fått in pengar för, t ex ränta på ett bankkonto.

#### Interimsskulder

Interimsskulder är av två slag, förutbetalda intäkter och upplupna kostnader.

Om föreningen får betalning i förskott för en tjänst som ska löpa en tid kan du se detta som en skuld. En vanlig förutbetald avgift är hyra/avgift som vanligtvis betalas en månad i förskott.

Upplupna kostnader är kostnader för tjänster som föreningen har konsumerat men ännu inte fått faktura på. En vanlig upplupen kostnad är el, vatten och värme som faktureras i efterskott.

## Kortfristiga skulder

Skulder som föreningen betalar inom ett år. Om en fond för inre underhåll finns räknas även denna till de kortfristiga skulderna men det är inte troligt att samtliga medlemmar under samma år använder sina fonder.

#### Likviditet

Föreningens förmåga att betala kortfristiga skulder (t ex el, värme, räntor och amorteringar). Likviditeten erhålls genom att jämföra föreningens omsättningstillgångar med dess kortfristiga skulder. Är omsättningstillgångarna större än de kortfristiga skulderna, är likviditeten tillfredsställande.

## Långfristiga skulder

Skulder som föreningen betalar först efter ett eller flera år. I regel sker betalningen löpande över åren enligt en amorteringsplan.

### Resultaträkning

Visar i siffror föreningens samtliga intäkter och kostnader under verksamhetsåret. Om kostnaderna är större än intäkterna blir resultatet en förlust. I annat fall blir resultatet en vinst. Bland kostnaderna finns poster som inte motsvarats av utbetalningar under året t.ex. avskrivning på inventarier och byggnader eller reservering till fonder i föreningen. Kostnaderna är i huvudsak av tre slag: underhållskostnader, driftskostnader, personalkostnader och kapitalkostnader. Ordinarie föreningsstämma beslutar hur verksamhetsårets resultat ska behandlas.

#### Skuldkvot

Övriga skulder till kreditinstitut dividerade med summa rörelseintäkter. Ger ett mått på hur skuldtyngd föreningen är, d.v.s. föreningens möjlighet att hantera sina skulder.

# Soliditet

Föreningens långsiktiga betalningsförmåga. Att en förening har hög soliditet innebär att den har stort eget kapital i förhållande till summa tillgångar. Motsatt innebär att om en förening har låg soliditet är det egna kapitalet är litet i förhållande till summa tillgångar, dvs att verksamheten till stor del är finansierad med lån.

# Ställda säkerheter

Avser i föreningens fall de säkerheter, i regel fastighetsinteckningar, som lämnats som säkerhet för erhållna lån.

# Avskrivning av byggnader

Avskrivning av föreningens byggnader baseras på beräknad nyttjandeperiod. Den årliga avskrivningen påverkar resultaträkningen som en kostnad. I balansräkningen visas den ackumulerade avskrivningen som gjorts sedan byggnaderna togs i bruk.

### Årsavgift

Medlemmarnas årliga tillskott av medel för att användas till den löpande driften och de stadgeenliga avsättningarna. Årsavgiften är i regel fördelad efter bostadsrätternas grundavgifter eller andelstal och skall erläggas månadsvis av föreningens medlemmar. Årsavgiften är föreningens viktigaste och största inkomstkälla.

#### Årsredovisning

Redovisningen styrelsen avger över ett avslutat verksamhetsår och som skall behandlas av ordinarie föreningsstämma. Årsredovisningen skall omfatta förvaltningsberättelse, resultaträkning, balansräkning och revisionsberättelse.

### Skatter och avgifter

En bostadsrättsförening är i normalfallet inte föremål för inkomstbeskattning. En bostadsrättsförenings ränteintäkter är skattefria till den del de är hänförliga till fastigheten. Beskattning sker av andra kapitalinkomster samt i förekommande fall inkomster som inte är hänförliga till fastigheten. Efter avräkning för eventuella underskottsavdrag sker beskattning

med 22 procent.

Bostadsrättsföreningar erlägger en kommunal fastighetsavgift motsvarande, det lägsta av ett indexbundet takbelopp per lägenhet eller 0,30 % av taxerat värde för fastigheten.

För småhus gäller istället ett indexbundet takbelopp per småhus eller 0,75 % av taxerat värde för fastigheten.

Nyligen uppförda/ombyggda bostadsbyggnader kan ha halverad fastighetsavgift upp till 5 år, eller vara helt befriade från fastighetsavgift i upp till 15 år.

För lokaler betalar föreningar en statlig fastighetsskatt som uppgår till 1 % av taxeringsvärdet på lokalerna.

### Underhållsplan

Underhåll utfört enligt underhållsplanen benämns som planerat underhåll. Reparationer avser löpande underhåll som ej finns med i underhållsplanen.

Underhållsplanen används för att räkna fram den årliga planenliga reserveringen till underhållsfonden som föreningen behöver göra. Reservering utöver plan kan göras genom disposition av fritt eget kapital på föreningens årsstämma.

# Eventualförpliktelser

En eventualförpliktelse är ett möjligt åtagande till följd av avtal eller offentligrättsliga regler för vilket

- a) ett utflöde av resurser förväntas endast om en eller flera andra händelser också inträffar,
- b) det är osäkert om dessa framtida händelser kommer att inträffa, och
- c) det ligger utanför företagets kontroll om händelserna kommer att inträffa.

En eventualförpliktelse är också ett åtagande till följd av avtal eller offentligrättsliga regler som inte har redovisats som skuld eller avsättning på grund av att

- a) det inte är sannolikt att ett utflöde av resurser kommer att krävas för att reglera åtagandet, eller
- b) en tillförlitlig uppskattning av beloppet inte kan göras.

En eventualförpliktelse är även ett informellt åtagande som uppfyller villkoren i första eller andra stycket.

# Riksbyggen Bostadsrättsföreningen Ventus På Ön

Årsredovisningen är upprättad av styrelsen för Riksbyggen Bostadsrättsföreningen Ventus På Ön i samarbete med Riksbyggen

Riksbyggen arbetar på uppdrag från bostadsrättsföreningar och fastighetsbolag med ekonomisk förvaltning, teknisk förvaltning, fastighetsservice samt fastighetsutveckling.

Årsredovisningen är en handling som ger både långivare och köpare bra möjligheter att bedöma föreningens ekonomi. Spara därför alltid årsredovisningen.

FÖR MER INFORMATION: 0771-860 860 www.riksbyggen.se

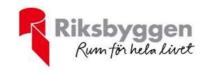